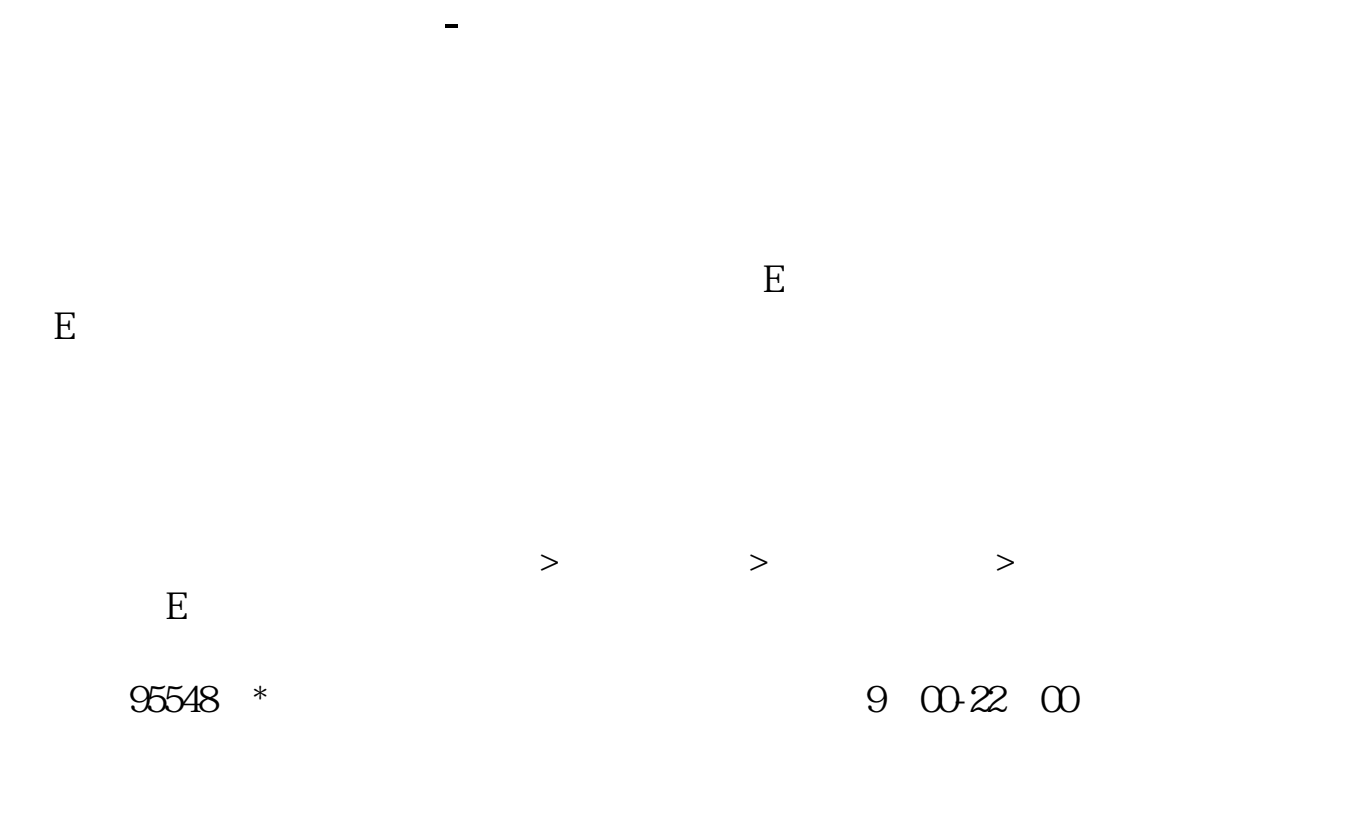

中信建设最高的人,我在中信建设的<del>中信建设,在中信建设的</del>中信建设的中信建设,并不是中信建设的中信建设的中信建设,

\* //\*csc108\*/service/mobile/index.html

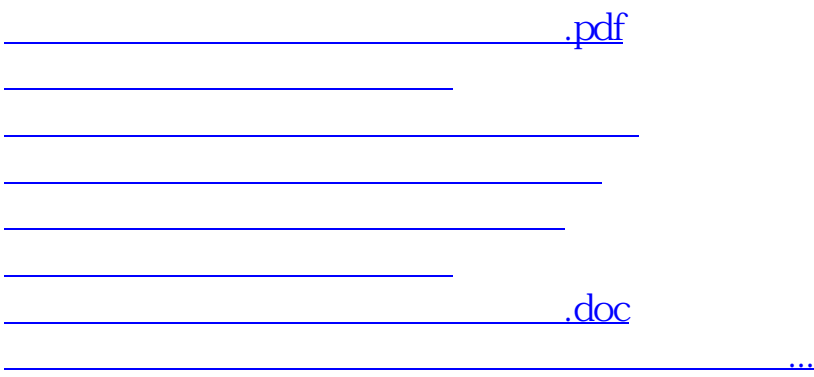

<u><https://www.gupiaozhishiba.com/author/4137749.html></u>